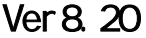

 $\_12m$ 10m 20m

ADSVer8.20

ADS ads8win.ini

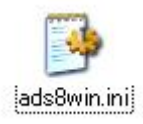

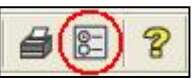

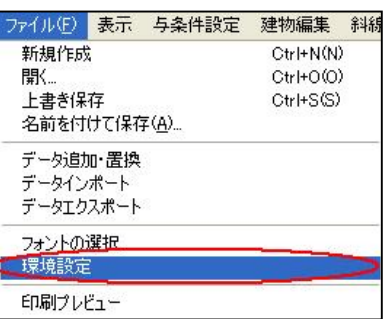

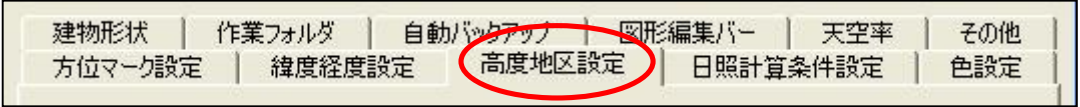

OK

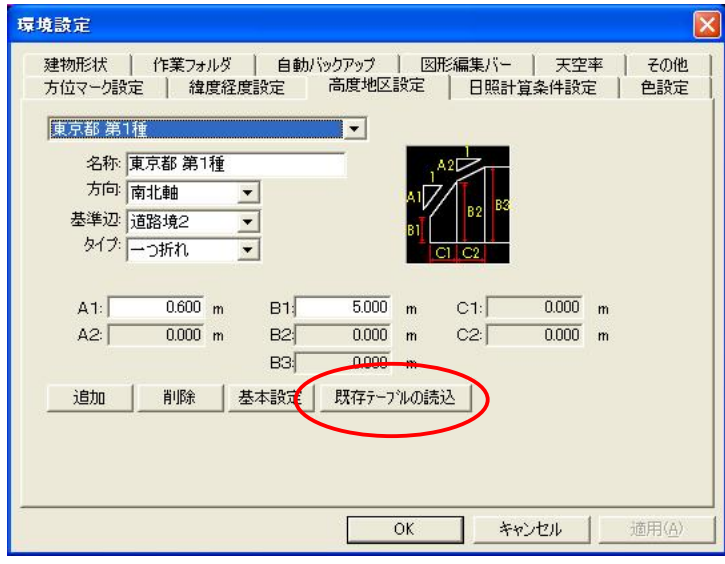

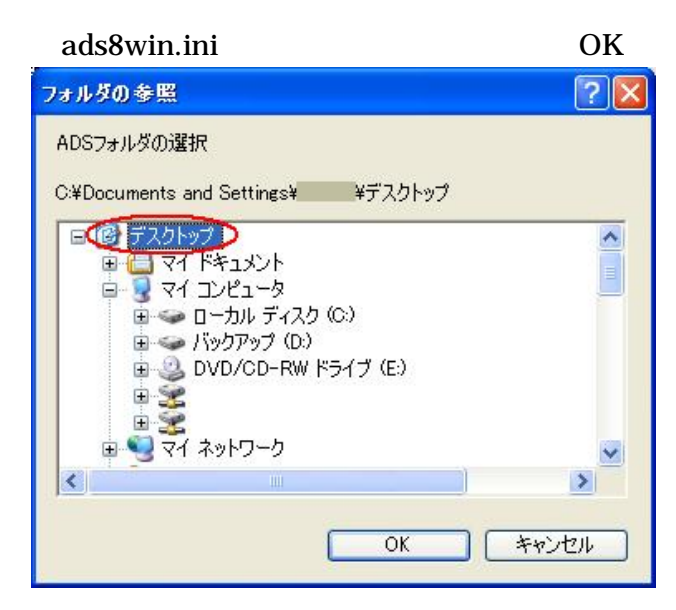

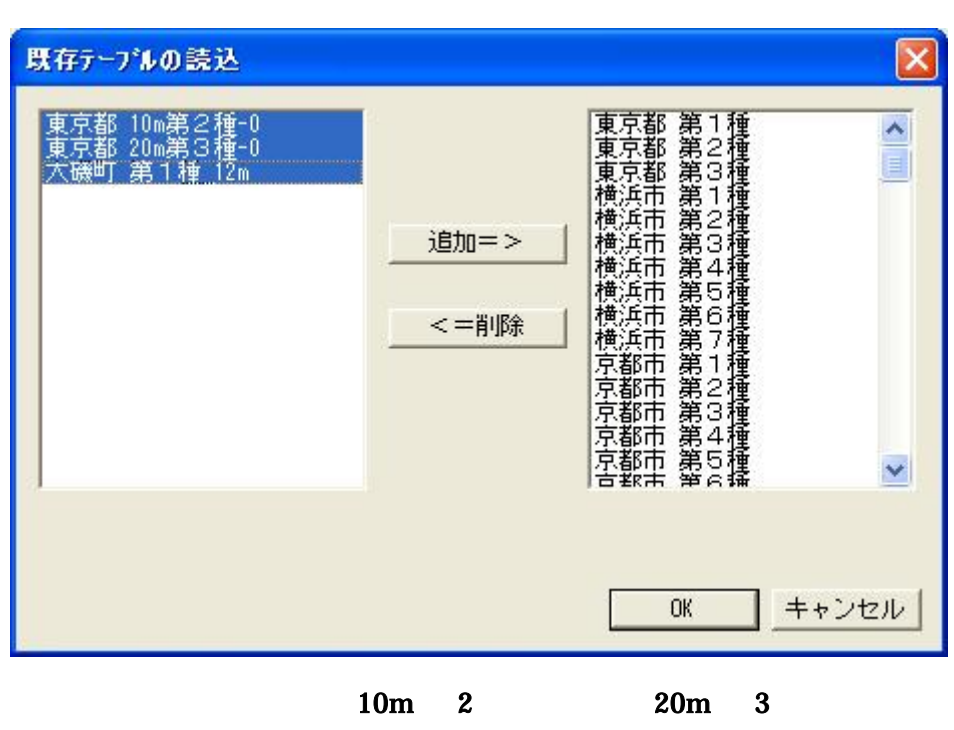

**OK** 

OK

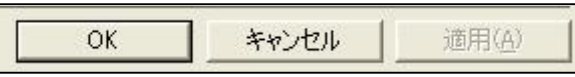

 $\frac{1}{1}$  12